# <span id="page-0-0"></span>**ErrorBar**

## **Description**

An [ErrorBar](#page-0-0) object represents the error bars on a series. Error bars graphically express potential error amounts relative to each data marker in a data series. You can add error bars to data series in two-dimensional area, bar, column, line, scatter, and bubble charts. In scatter and bubble charts, you can display error bars for x values, y values, or both.

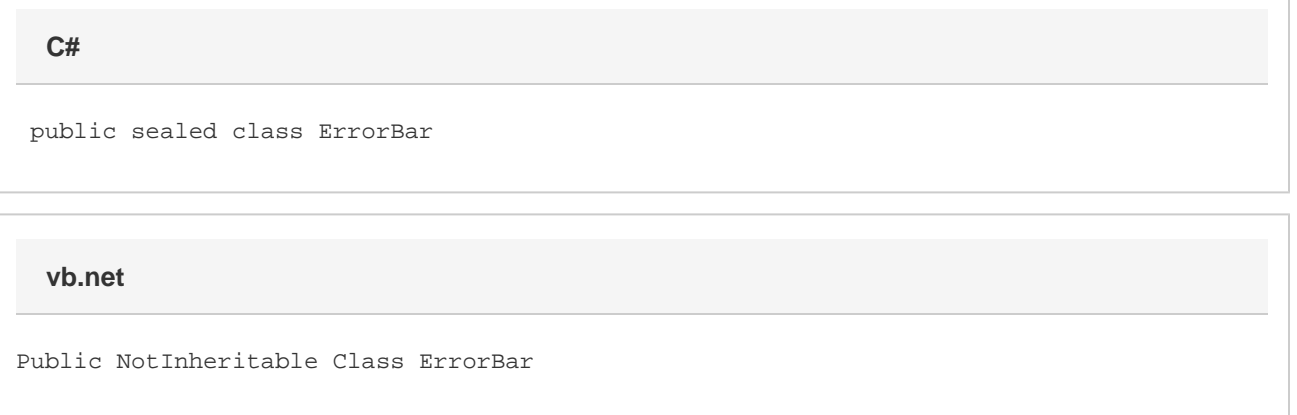

### **Remarks**

You can use the [Series.ErrorBarY](https://wiki.softartisans.com/display/EW12/Series.ErrorBarY) or [Series.ErrorBarX](https://wiki.softartisans.com/display/EW12/Series.ErrorBarX) properties to get an ErrorBar object representing the vertical or horizontal error bars, respectively.

#### **Properties**

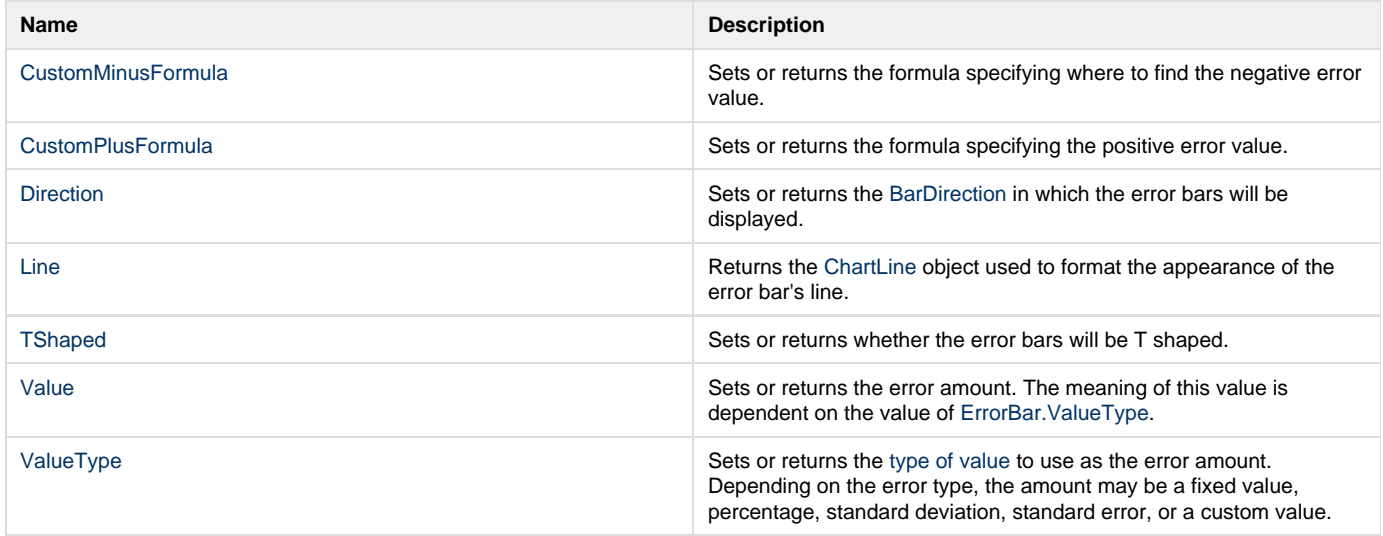

#### **Nested Classes**

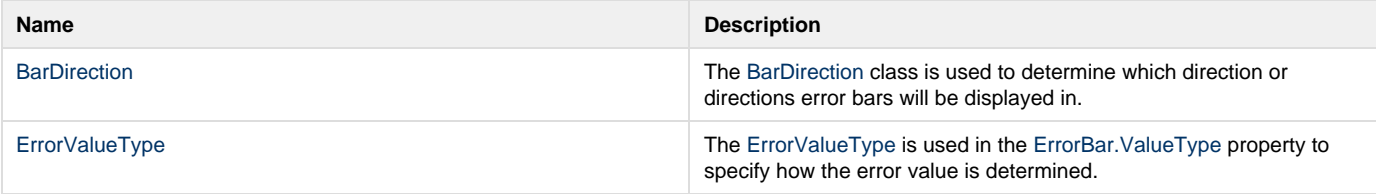